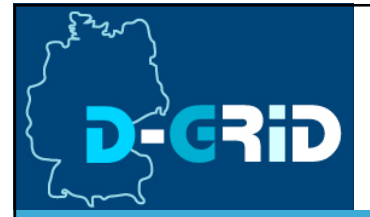

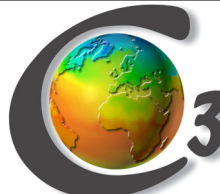

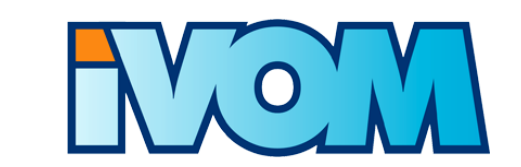

GEEÖRDERT VOM

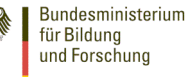

## Design of Shibboleth-based Authorization in C3-Grid

Siegfried Makedanz

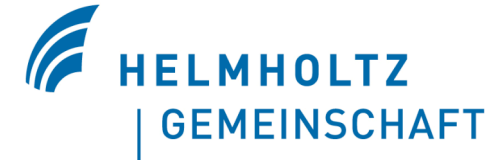

Computer Center Alfred-Wegener-Institut givenname.lastname [at] awi.de

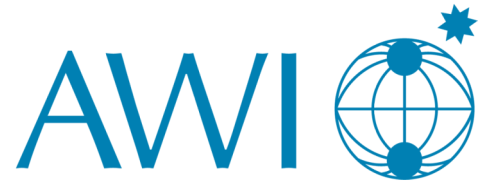

2nd D-Grid Security WS, 27 March 07

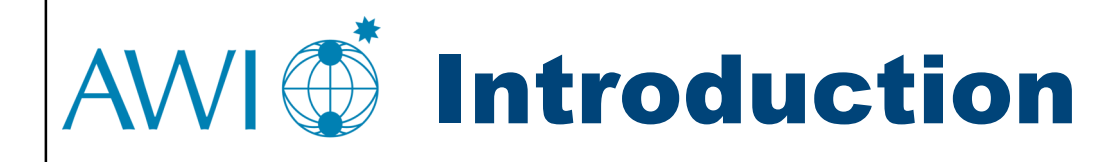

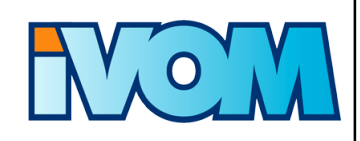

## ■ Use Case

- Portal-based data access
- **Initially for C3-Grid**
- **Eventually for Earth Science Community**

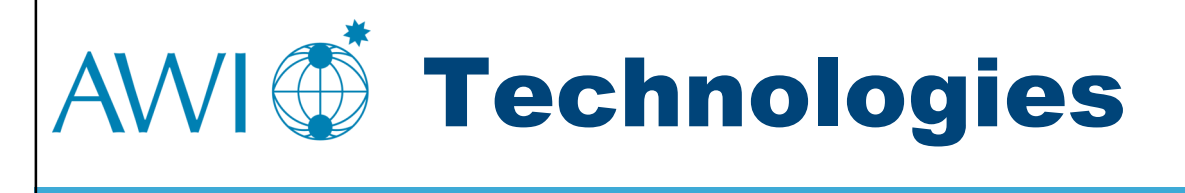

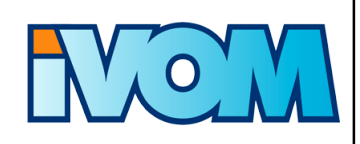

- Grid middleware: Globus TK 4
- AAI: Shibboleth
- **Portal: GridSphere** 
	- **With Shibboleth Plugin**
- **GridShib** 
	- SAML Tools at the portal
	- GridShib for GT at the resources

## AWI DRoadmap (2007 - 2008) NO

- **Step 1 (April 2007)** 
	- Participating C3 partners set Shib IdP up
- **Step 2 (June 2007)** 
	- **-** "Shibbolized" GridSphere
	- **Portal-based trust**
	- **Simple VO management**
- Step 3 (December 2007)
	- GridShib "Science Gateway"
	- Access control at the resource providers
- **Step 4 (April 2008)** 
	- **-** "Real" VO management based on IVOM findings

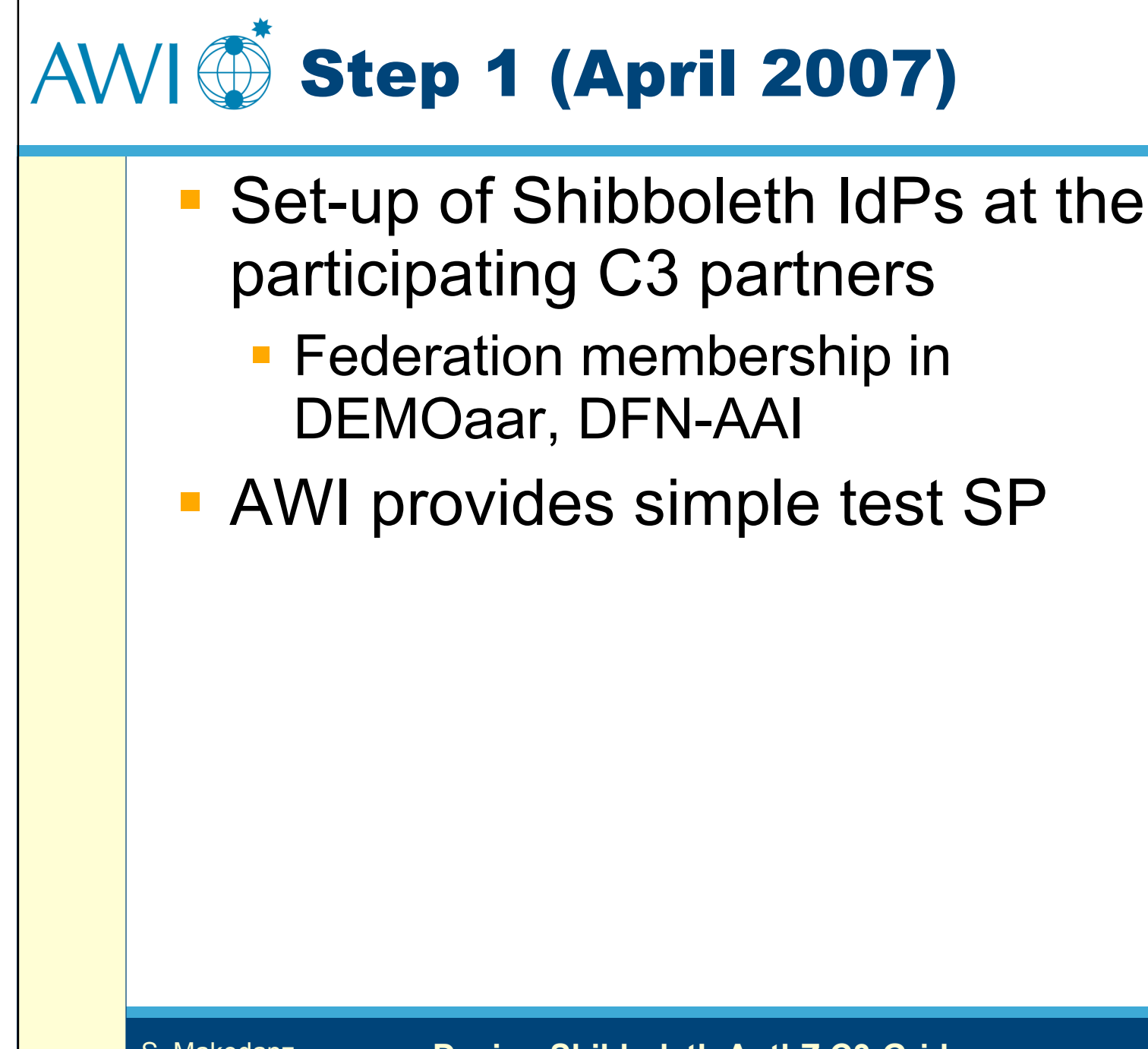

Step 2 (June 2007)

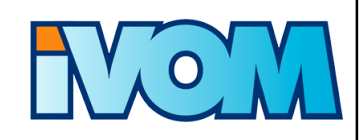

- **Integration of Shibboleth-based** authentication and authorization at the Portal (GridSphere)
- Simple VO management
	- **Distributed at the IdPs**
	- eduPersonEntitlement: c3-member
- **Resource providers trust the Portal**
- Mapping on a **single** C3 user at the providers
- **Required component:** "Shib-enabled" GridSphere

Step 3 (December 2007)

- 
- Integration of GridShib solution for TeraGrid Science Gateways
- GridShib SAML Tools
	- **Binding of SAML assertions into X.509** proxy certifikates
- **GridShib for GT** 
	- SAML PIP for Globus Toolkit
	- For Globus 4.0 x and above
- Roadmaps C3 and GridShib "match"

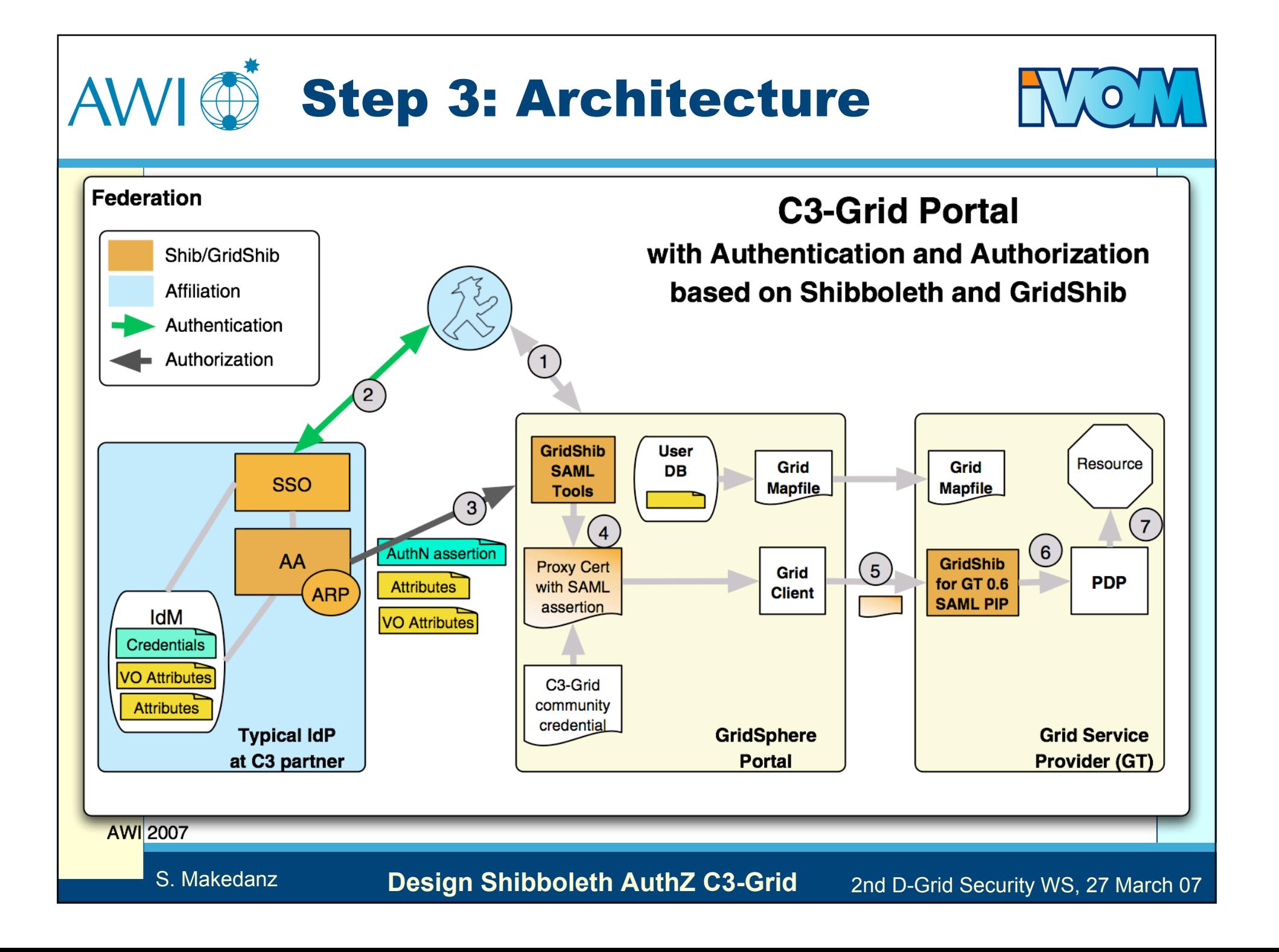

Step 4 (April 2008)

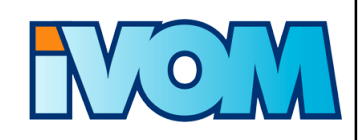

- "Real" VO management system
	- **VO self-administration**
	- Sub-VOs
- Will be based on findings of IVOM project
	- IVOM: "Interoperability and Integration of VO Management Technologies in D-Grid"

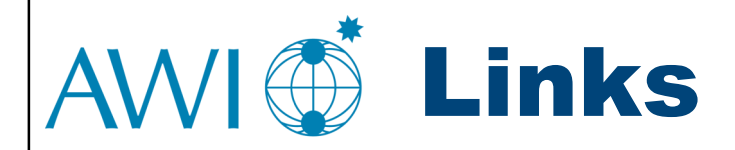

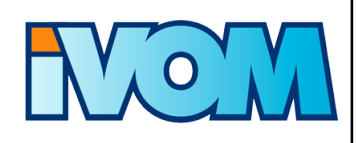

- Shibboleth: http://shibboleth.internet2.edu/
- eduPerson: http://www.educause.edu/eduperson/
- GridShib: http://gridshib.globus.org/
- **GridShib Roadmap:** http://dev.globus.org/wiki/GridShib\_Development\_Roadmap
- **GridShib Science Gateway:** https://spaces.internet2.edu/display/GS/TeraGrid und https://spaces.internet2.edu/display/GS/NanoHUBTestbed
- DEMOaar Federation: http://aar.vascoda.de/test/demo.php
- IVOM: http://dgi.d-grid.de/index.php?id=314
- C3-Grid: http://www.c3-grid.de/

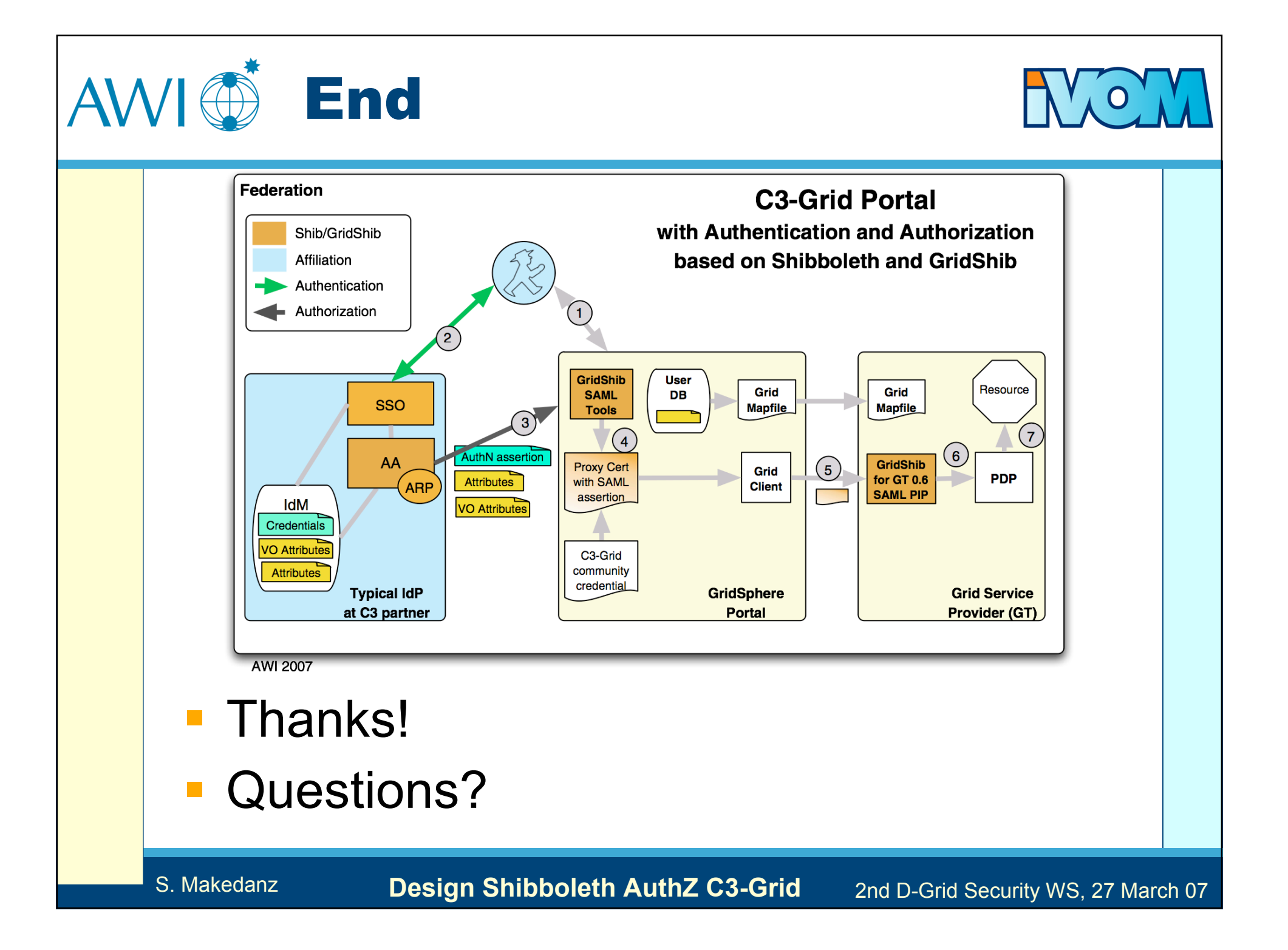